# А.А. Винокуров, И.В. Ильин, Ф.А. Мурзин, Д.Ф. Семич $^{\ast}$

## **РАСЧЕТ КОЭФФИЦИЕНТА НЕФТЕНАСЫЩЕННОСТИ ПО РЕЗУЛЬТАТАМ ЯДЕРНОГО КАРОТАЖА**

#### **ВВЕДЕНИЕ**

В статье описаны алгоритмы для расчета нефтенасыщенности по данным ядерного каротажа. Рассмотрены два метода расчета нефтенасыщенности.

Первый метод основан на применении кросс-плот зависимости аналитических параметров C/O, Ca/Si и коэффициента пористости, которая получена на базе исследований моделей различной литологии, пористости и насыщенности (метрологический центр Западно-Сибирской Корпорации ТюменьПромГеофизика, г. Мегион, Ханты-Мансийский Автономный Округ, Россия). Вариант данного метода рассматривается также в работе [1].

Второй метод представляет собой модифицированный вариант классического метода "Дельта C/O", созданного и описанного фирмой Halliburton [2].

Каждый из них может базироваться на использовании спектров ГИРЗ (Гамма Излучения Радиоактивного Захвата) или ГИНР (Гамма Излучения Наведенной Радиоактивности). Поэтому можно считать, что исследуются четыре метода.

Алгоритмы, рассматриваемые в данной статье, реализованы в программе OilTemper, которая передана заказчику.

## **1. РАСЧЕТ МЕТОДОМ "КРОСС-ПЛОТ"**

В данном разделе описывается алгоритм обработки данных методом кросс-плот. Данный метод расчета нефтенасыщенности основан на использовании кросс-плота, построенного по результатам модельных работ прибором ИНГК-С-95 (C/O-каротаж) в метрологическом центре на моделях

-

<sup>\*</sup> murzin@academ.org, D.Semich@ftc.ru, ilyin@megasignal.com

Работа выполнена при финансовой поддержке Российского фонда фундаментальных исследований (грант № 05-08-33448).

пластов различной пористости, литологии и насыщенности. Кросс-плот описывает взаимную зависимость аналитических параметров С/О, Ca/Si (отдельно по ГИНР и по ГИРЗ), пористости и нефтенасыщенности.

Итоговая нефтенасыщенность определяется путем сопоставления аналитических параметров Ca/Si, C/O и пористости по скважине с соответствующими параметрами для моделей пластов. Лополнительно, для компенсации влияния неучтенных в кросс-плот факторов (наличие обсадной колонны и т.п.), производится так называемая калибровка метода — привязка к опорным пластам с известной нефтенасыщенностью.

#### 1.1. Построение кросс-плота по результатам модельных работ

Расчет методом кросс-плот требует в качестве входных данных три аналитических параметра: С/О (по спектру ГИНР), Ca/Si (по спектру ГИРЗ или по спектру ГИНР) и пористость (в процентах). В программной реализации предполагается, что параметры сведены по глубине и находятся в одном или нескольких LAS-файлах.

С математической точки зрения получается, что мы работаем в трехмерном пространстве. Будем откладывать значения Ca/Si на горизонтальной оси  $0x$ , значения  $C/O$  — на вертикальной оси  $0y$ . Ось  $0z$ , перпендикулярная плоскости 0ху, будет соответствовать пористости.

По результатам модельных работ ЛЛЯ высоких пористостей  $z_{A1}, z_{A2}, z_{A3}, z_{A4}$  порядка 32-35% получены следующие 4 точки:  $(x_{A1}, y_{A1}, z_{A1})$  — точка, соответствующая водонасыщенному песчанику,  $(x_{A2}, y_{A2}, z_{A2})$  — точка, соответствующая водонасыщенному известняку,  $(x_{43}, y_{43}, z_{43})$  — точка, соответствующая нефтенасыщенному песчанику,  $(x_{A4}, y_{A4}, z_{A4})$  — точка, соответствующая нефтенасыщенному известняку.

Для низких пористостей  $z_{C1}, z_{C2}, z_{C3}, z_{C4}$  порядка 15-18% получены аналогичные 4 точки:

 $(x_{C1}, y_{C1}, z_{C1})$  — точка, соответствующая водонасыщенному песчанику,  $(x_{C2}, y_{C2}, z_{C2})$  — точка, соответствующая водонасыщенному известняку,  $(x_{C3}, y_{C3}, z_{C3})$  — точка, соответствующая нефтенасыщенному песчанику,  $(x_{C4}, y_{C4}, z_{C4})$  — точка, соответствующая нефтенасыщенному известняку.

Отметим, что точки, соответствующие известняку, лежат правее точек, соответствующих песчанику, т.е. для них отношение Ca/Si больше. Точки, соответствующие нефтенасыщенным образцам, лежат выше точек, соответствующих водонасыщенным образцам, т.е. для них отношение С/О больше.

Соединяя соответствующие точки отрезками прямых линий, получим фигуру, изображенную ниже.

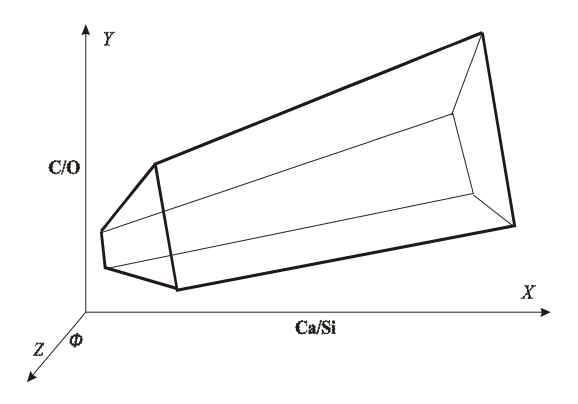

Рис. 1. Номограмма для определения нефтенасыщенноси по отношениям С/О и Ca/Si в терригенных и карбонатных коллекторах

Можно также отметить, что при фиксированной пористости четырехугольник, получаемый в сечении, "слегка сужается" при уменьшении значений Ca/Si. Кроме того, фигура "резко сужается" при уменьшении значений пористости.

Рассматривались также 4 модельные точки  $(x_{Bi}, y_{Bi}, z_{Bi})$ ,  $i = 1, ..., 4$ , соответствующие средним пористостям, примерно 23-25%. В этом случае в итоге получаем 12 точек и, соответственно, фигуру, "склеенную" из двух частей. Но подобное усложнение мало повлияло на результаты, о которых пойдет речь ниже, поэтому ограничились использованием восьми модельных точек

## 1.2. Вычисление индекса нефтенасыщенности по кросс-плоту

Предположим, что зафиксирована пористость  $z = p_0$ . Мы также считаem, что  $p_0 \ge 12\%$ .

Рассмотрим четыре прямые линии  $L_i$ , проходящие через пары точек  $(x_{Ai}, y_{Ai}, z_{Ai})$  и  $(x_{Ci}, y_{Ci}, z_{Ci})$ , соответственно. Обозначим  $(x_i, y_i, p_0)$  координаты пересечения данных прямых с плоскостью  $z = p_0$ . Соединяя их соответствующими отрезками прямых, получаем кросс-плот, изображенный на рис. 2, который расположен в плоскости.

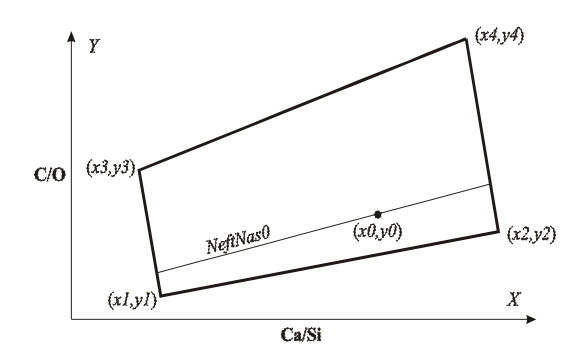

*Puc. 2.* Кросс-плот, полученный в сечении  $z = p_0$ 

Предположим, что  $0 \le \lambda \le 1$ , и пусть

$$
x_L = (1 - \lambda)x_1 + \lambda x_3;
$$
  
\n
$$
y_L = (1 - \lambda)y_1 + \lambda y_3;
$$
  
\n
$$
x_R = (1 - \lambda)x_2 + \lambda x_4;
$$
  
\n
$$
y_p = (1 - \lambda)y_2 + \lambda y_4.
$$

Тогда точка  $(x_1, y_1)$  делит отрезок, соединяющий точки  $(x_1, y_1)$  и  $(x_3, y_3)$ , в пропорции  $\lambda/(1-\lambda)$ , и то же самое справедливо для  $(x_R, y_R)$  и отрезка, соединяющего точки  $(x_2, y_2)$  и  $(x_4, y_4)$ .

Метод вычисления индекса нефтенасыщенности по кросс-плоту состоит в следующем. Допустим, что в результате измерений получена точка с координатами  $(x_0, y_0, p_0)$ . Рассматриваем плоский кросс-плот в сечении  $z = p_0$ . Далее находим  $\lambda$  такое, что точка  $(x_0, y_0)$  лежит на отрезке, соединяющем точки  $(x_L, y_L)$  и  $(x_R, y_R)$ . Полученное  $\lambda$  называется индексом нефтенасыщенности (рис. 2).

Здесь предполагается, что точка  $(x_0, y_0)$  лежит внутри кросс-плота. В первоначальном варианте программы полагалось  $\lambda = 0$ , если точка лежит ниже кросс-плота, и  $\lambda = 1$ , если точка лежит выше кросс-плота. Но потом, чтобы лучше видеть динамику индекса нефтенасыщенности по глубине, стали считать, что  $\lambda$  меняется от -1 до +2. Соответствующая геометрическая интерпретация очевидна. Грубо говоря, снизу и сверху достраиваются аналогичные кросс-плоты, и мы анализируем местоположение точки уже в более широком кросс-плоте.

Задача нахождения  $\lambda$  решается численно. Проходим все его значения от нуля до единицы с шагом  $\Delta \lambda = 0.001$ . На каждом шаге вычисляем соответствующие точки  $(x_L, y_L)$  и  $(x_R, y_R)$ . Определяем расстояние от точки  $(x_0, y_0)$  до прямой, соответствующей данному  $\lambda$ , и берем то значение  $\lambda$ , для которого это расстояние минимально (рис. 3).

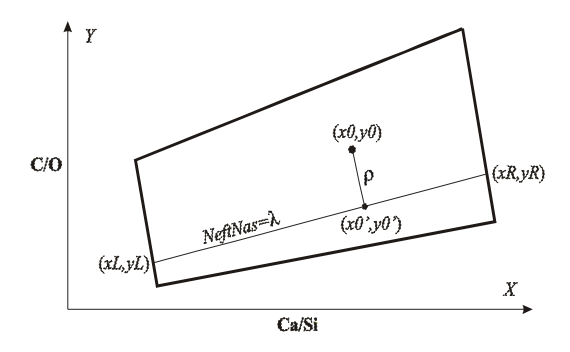

Рис. 3. Итерационный шаг определения  $\lambda$ , определяется расстояние  $\rho$ 

Точка  $(x, y)$  лежит на прямой, соединяющей точки  $(x_L, y_L)$  и  $(x_R, y_R)$ , и соответственно имеем пропорцию, так называемое "уравнение в отрез- $\kappa$ ax"

$$
\frac{x - x_L}{x_R - x_L} = \frac{y - y_L}{y_R - y_L}
$$

Далее имеем, что  $(x - x_0, y - y_0)$  ортогонален вектору  $(x_R - x_L, y_R - y_L)$ , и соответствующее скалярное произведение

$$
(x - x_0)(x_R - x_L) + (y - y_0)(y_R - y_L) = 0.
$$

Опуская выкладки, напишем, что решение имеет вид:

$$
x = \frac{x_B}{x_A}; x_B = x_{B1} + x_{B2};
$$
  
\n
$$
x_A = (x_R - x_L)^2 + (y_R - y_L)^2;
$$
  
\n
$$
x_{B1} = x_0(x_R - x_L)^2;
$$
  
\n
$$
x_{B2} = [x_L(y_R - y_L) - (y_L - y_0)(x_R - x_L)] * (y_R - y_L).
$$

$$
y = \frac{(x - x_L)(y_R - y_L)}{x_R - x_L} + y_L
$$

$$
\rho^2 = (x - x_0)^2 + (y - y_0)^2.
$$

Напомним еще раз, что выбирается  $\lambda_{\min}$ , которому соответствует минимальное значение  $\rho$ .

# 1.3. Коэффициент и индекс нефтенасыщенности

Величину  $\lambda$ , которую мы считаем, называем индексом нефтенасыщенности. Рассмотрение скважинных данных, полученных альтернативными методами, а также литературных источников, убедило нас, что эта величина и есть реальная нефтенасыщенность.

Однако для данных на моделях, в которых использован спирт вместо нефти, получается, что реальная нефтенасыщенность нелинейно зависит от индекса нефтенасыщенности.

Например, для спектра ГИРЗ при  $\lambda = 0.4$  нефтенасыщенность оказывается равной 0.1, или в процентном выражении — 10%, а при  $\lambda = 0.6$  нефтенасыщенность оказывается равной 0.25, или соответственно - 25%,

Имея набор моделей с разной насыщенностью флюидом (в данном случае — спиртом), иначе говоря, набор экспериментальных точек, можно пытаться приблизить эту зависимость некоторой кривой.

Нами эта зависимость была представлена в виде трех кусков парабол. Оба их варианта, для спектров ГИРЗ и ГИНР, представлены ниже на графиках.

Для спектра ГИРЗ зависимость нефтенасыщенности от индекса имеет следующий вид:

$$
NefiNas(x) = \begin{cases} 0.8333333333* x^2 - 0.0833333333* x, & \text{if } x \le 0.4, \\ 1.35416666665 * x^2 - 0.604166666665 * x + 0.125, & \text{if } 0.4 < x < 0.6, \\ 1.875 * x^2 - 1.125 * x + 0.25, & \text{if } x \ge 0.6. \end{cases}
$$

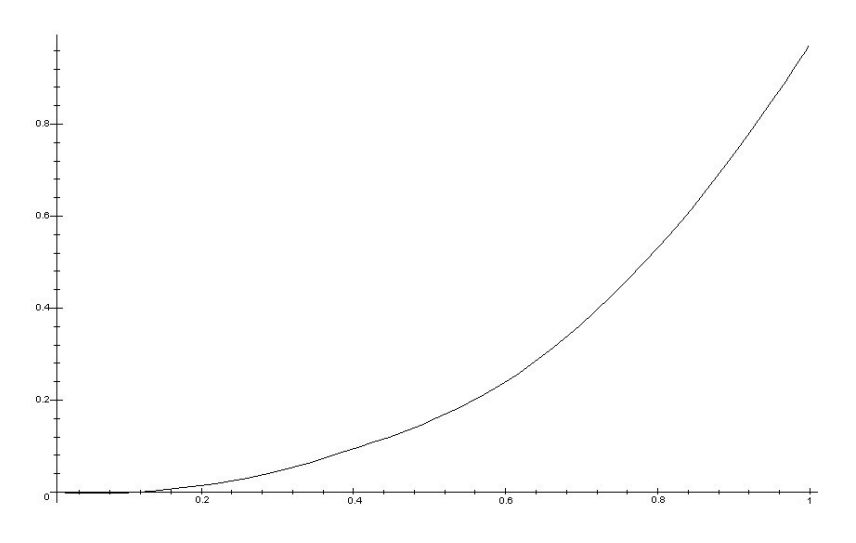

*Рис. 4.* График зависимости нефтенасыщенности от индекса для спектра ГИРЗ

Для спектра ГИНР аналогичная зависимость нефтенасыщенности от индекса имеет несколько иной вид:

$$
NeftNas(x) = \begin{cases} 0.2777777778*x^{2}+0.25*x, & \text{if } x \le 0.3, \\ 1.121031746*x^{2}-0.5089285710*x+0.1517857142, & \text{if } 0.3 < x < 0.6, \\ 1.964285714*x^{2}-1.267857142*x+0.3035714283, & \text{if } x \ge 0.6. \end{cases}
$$

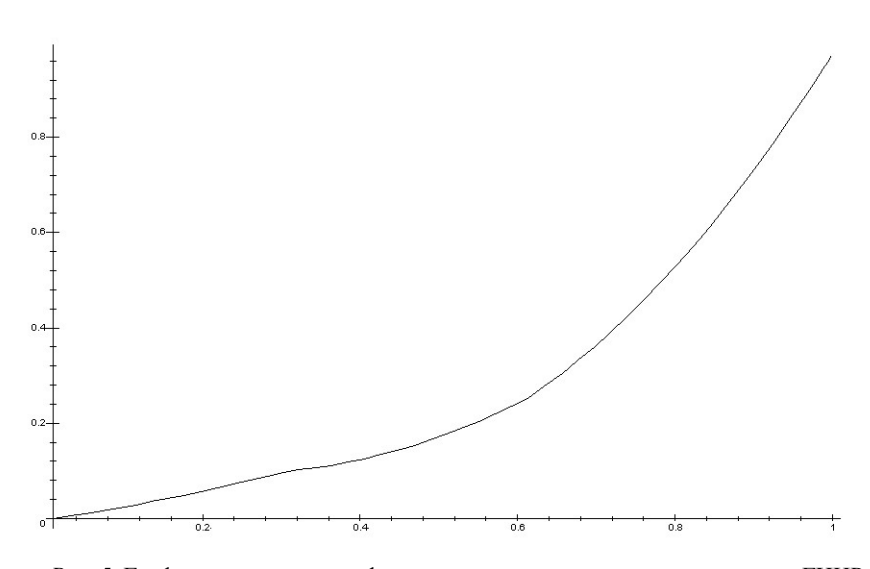

*Рис. 5.* График зависимости нефтенасыщенности от индекса для спектра ГИНР

## **1.4. Калибровка метода кросс-плот**

Калибровка метода кросс-плот необходима для приведения скважинных данных к данным на моделях пластов, учета влияния скважинных условий и режимов работы прибора при проведении регистрации.

Калибровка необходима для осуществления количественного расчета нефтенасыщенности. Она заключается в указании приблизительных значений нефтенасыщенности на так называемых опорных пластах.

Мы считаем, что кросс-плот может перемещаться вдоль вертикальной оси **C/O** и сжиматься (растягиваться).

Чтобы определить величину параллельного переноса вдоль вертикальной оси **C/O** и коэффициента сжатия, предложено использовать калибровку по двум пластам. Оператор выделяет два слоя — с малой нефтенасыщенностью (в идеале, водонасыщенный) и с большой нефтенасыщенностью — и указывает их предполагаемую нефтенасыщенность (например, 0% и 50%). Из этих данных программа вычисляет величину параллельного переноса вдоль вертикальной оси **C/O** и коэффициент сжатия кросс-плота. Дальше мы их используем для обработки всех остальных данных по скважине.

Опишем более подробно алгоритм калибровки.

1.4.1. Первый этап калибровки — параллельный перенос данных

Во-первых, заметим, что на опорных пластах в качестве эталонных значений параметров C/O Ca/Si и пористости будет взята точка — среднее арифметическое точек соответствующих кривых по указанному интервалу глубин опорного пласта.

Пусть теперь  $(x_0, y_0, p_0)$  — данные, усредненные по пласту с малой нефтенасышенностью.

Вычисляем  $(x_1, y_1), (x_2, y_2), (x_3, y_3), (x_4, y_4)$  — координаты углов в плоскости  $z = p_0$ .

Полагаем,  $\lambda = NeftNas_0$  — заданная оператором нефтенасыщенность, и вычисляем соответствующие точки на левой и правой сторонах кроссппота:

$$
x^* = (1 - \lambda)x_1 + \lambda x_3;\ny^* = (1 - \lambda)y_1 + \lambda y_3;\nx^{**} = (1 - \lambda)x_2 + \lambda x_4;\ny^{**} = (1 - \lambda)y_2 + \lambda y_4.
$$

Находим координаты  $x'_0, y'_0$ , полагая

$$
\begin{cases}\nx_0' = x_0 \\
\frac{x_0' - x^*}{x^{**} - x^*} = \frac{y_0' - y^*}{y^{**} - y^*} \rightarrow y_0' = y^* + \frac{(x_0' - x^*)(y^{**} - y^*)}{x^{**} - x^*}\n\end{cases}
$$

Таким образом, поправка на координату  $\nu$ , т.е. на  $C/O$  равна

$$
\Delta y = y'_0 - y_0
$$

Иначе говоря, точка  $(x_0, y_0)$  размещалась не там, где надо, осуществляя параллельный перенос, мы ее перемещаем на линию нефтенасыщенности, указанную оператором.

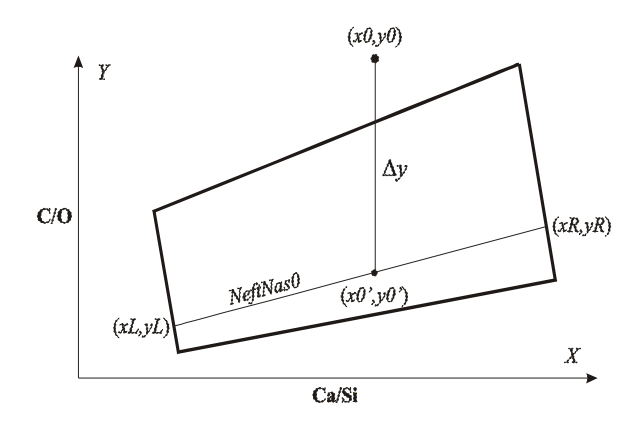

Рис. 6. Калибровка по первому пласту, вычисление параметра  $\Delta y$ 

## 1.4.2. Второй этап калибровки — сжатие/растяжение кросс-плота

В нашем распоряжении имеются следующие данные:

- коэффициент нефтенасыщенности на пласте с малой нефтенасы $kn_{0}$  щенностью, заданный оператором;
- коэффициент нефтенасыщенности на пласте с большой нефтена $kn_1$  сыщенностью, заданный оператором;
- $kn_{Calc}$  вычисленный коэффициент нефтенасыщенности на пласте с большой нефтенасыщенностью;

Обозначим

$$
\delta = kn_{1} - kn_{0};
$$
  
\n
$$
\Delta = kn_{Calc} - kn_{0}.
$$

Очевидно, что

$$
kn_1 = kn_0 + \Delta\left(\frac{\delta}{\Delta}\right)
$$

или, что то же самое,

$$
kn_1 = kn_0 + (kn_{Calc} - kn_0) * \kappa, \text{ rge } \kappa = \frac{\delta}{\Delta}.
$$

Отсюда ясной становится идея метода. Используя опорные пласты, вычисляем величину <sup>κ</sup> , это и есть искомый коэффициент сжатия. Далее для каждой конкретной глубины мы пересчитываем значение коэффициента нефтенасыщенности, используя предпоследнюю формулу, полагая

$$
kn = kn_0 + (kn_{Calc} - kn_0) * \kappa.
$$

Заметим, что опорный пласт "станет туда, куда положено". Возникающая ситуация изображена на рис. 7.

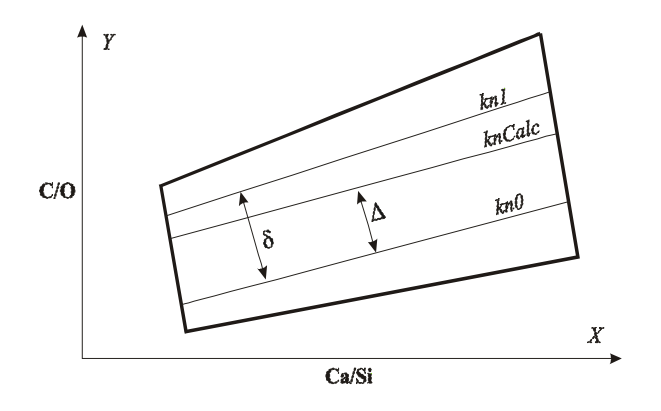

*Рис. 7.* Калибровка по второму пласту, вычисление параметра  $\kappa = \frac{\delta}{\Delta}$ 

## *1.4.3. Коррекция угла поворота кросс-плота*

Рассмотрение данных со скважин с помощью специальной программы, позволяющей увидеть точки в трехмерном пространстве, показало, что кросс-плот может поворачиваться в пространстве.

С одновременным ростом карбонатности и нефтенасыщенности правая сторона кросс-плота резко поднимается вверх.

Фактически необходимо корректно выставить "линию воды", или, если работать в трехмерном пространстве (учесть еще пористость), то "плоскость воды". Один из вариантов решения этой задачи предложен ниже, но отметим, что предложенные алгоритмы требуют дальнейшего совершенствования.

Лопустим сначала, что первый калибровочный пласт чисто водяной, т.е. нефтенасыщенность равна нулю,  $(x_0, y_0, p_0)$  — данные, усредненные по данному пласту. Как и раньше, переходим к сечению  $z = p_0$ . Далее, используя первый этап калибровки (параллельный перенос данных), можно в данном сечении точку  $(x_0, y_0)$  переместить на линию воды кросс-плота. Поэтому для простоты сразу предполагаем, что  $(x_0, y_0)$  расположена на линии волы.

Предположим также, что в данном сечении имеется достаточно много других точек  $(x_i, y_i)$ ,  $i = 1,...,n$ , расположенных вблизи линии воды.

Необходимо восстановить эту линию так, чтобы точка  $(x_0, y_0)$  лежала на ней и достаточно хорошо приближала набор точек  $(x_i, y_i)$ ,  $i = 1,...,n$ . Возникающая ситуация изображена на рис. 8.

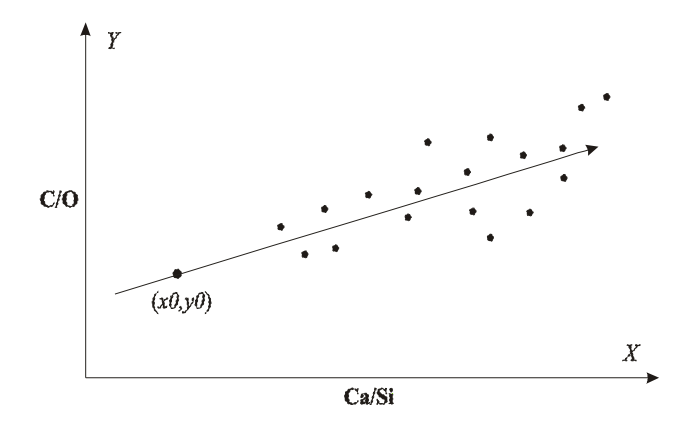

Рис. 8. Нахождение линии воды

Данная задача может быть решена с помощью метода наименьших квадратов.

Ищем прямую в виде  $f(x) = a + bx$  с неизвестными коэффициентами  $a, b$ . Ввиду того, что  $(x_0, y_0)$  лежит на данной прямой, имеем  $y_0 = a + bx_0$ .

Отсюда получаем выражение для первого коэффициента

$$
a=y_0-bx_0.
$$

Далее минимизируем функционал

$$
\Phi(b) = \sum_{i=1}^{n} (f(x_i) - y_i)^2.
$$

Запишем более подробно

$$
\Phi(b) = \sum_{i=1}^n (b(x_i - x_0) + y_0 - y_i)^2.
$$

Приравнивая производную нулю, получаем

$$
\frac{\partial \Phi}{\partial b} = 0 \,,
$$

или соответственно

$$
2\sum_{i=1}^n (b(x_i-x_0)+y_0-y_i)(x_i-x_0)=0.
$$

Делая очевидные преобразования, получаем

$$
\sum_{i=1}^n b(x_i - x_0)^2 = \sum_{i=1}^n (y_0 - y_i)(x_i - x_0) = 0,
$$

и в итоге находится второй коэффициент

$$
b = \frac{\sum_{i=1}^{n} (y_i - y_0)(x_i - x_0)}{\sum_{i=1}^{n} (x_i - x_0)^2}
$$

Далее мы имеем две линии воды: новая линия воды, которую мы нашли с помощью описанной выше процедуры, и старая линия воды кросс-плота. Соответственно, их уравнения будут

$$
f(x) = a + bx,
$$
  
\n
$$
g(x) = \overline{a} + \overline{b}x,
$$
  
\n
$$
\overline{a} = y_1 - x_1 * t g \theta,
$$
  
\n
$$
\overline{b} = t g \theta,
$$
  
\n
$$
t g \theta = \frac{y_2 - y_1}{x_2 - x_1},
$$

где  $(x_1, y_1)$ ,  $(x_2, y_2)$  — нижние угловые точки кросс-плота.

Угол между данными прямыми равен

$$
\varphi = \arccos \left| \frac{1 + b\overline{b}}{\sqrt{1 + b^2} \sqrt{1 + \overline{b}^2}} \right|.
$$

Далее, вместо поворота кросс-плота можно "повернуть все данные" в обратном направлении вокруг точки  $(x_0, y_0)$  с целью перемещения их в старый кросс-плот (рис. 9). Соответствующая формула приведена ниже:

$$
\begin{cases} x' = (x - x_0) \cos \varphi - (y - y_0) \sin \varphi, \\ y' = (x - x_0) \sin \varphi + (y - y_0) \cos \varphi. \end{cases}
$$

Калибровка по второму пласту (растяжение/сжатие) производится после поворота.

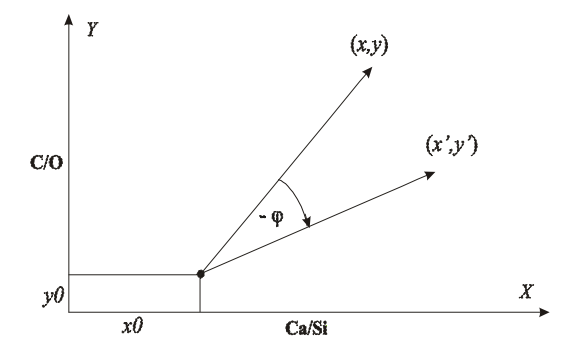

Рис. 9. Преобразование "поворота данных" вокруг точки  $(x_0, y_0)$ с целью перемещения их в старый кросс-плот

Злесь возникает ряд вопросов.

Если множество точек  $(x_i, y_i)$  действительно образует некоторое вытянутое множество, то прямая линия находится достаточно корректно, а если оно имеет вид шарового скопления, то прямая не может быть выставлена корректно. "Вытянутость" данного множества, как правило, означает присутствие точек с различной карбонатностью. Сейчас в программе наряду с автоматическим определением угла поворота кросс-плота предусмотрена также возможность его ручной корректировки.

Далее, в данном сечении может оказаться слишком мало точек. Тогда можно некоторое количество точек спроектировать в данное сечение из близких сечений. Проектировать их можно обычным способом, а можно учесть сужение кросс-плота.

Наконец, как можно действовать, если первый калибровочный пласт не с нулевой нефтенасыщенностью. В этом случае задача модифицируется следующим образом.

С помощью параллельного переноса перемещаем точку на линию в кросс-плоте, соответствующую  $NefiNas_0$ .

Далее для простоты считаем, что точка  $(x_0, y_0)$  уже на данной линии. Вычисляем расстояние от нее до линии воды кросс-плота. Обозначим это расстояние  $\rho_0$ .

Аналогично ищем прямую, приближающую набор точек, и такую, что расстояние от  $(x_0, y_0)$  до данной прямой равнялось бы  $\rho_0$ , т.е. если вычисление индекса нефтенасыщенности провести для нового повернутого кросс-плота, то для калибровочной точки  $(x_0, y_0)$  это значение не изменит-CЯ.

В таком виде задача решаема, но довольно громоздка. В действительности могут быть предложены несколько более простых вариантов, но необходимы дополнительные исследования, чтобы выяснить, насколько они целесообразны.

#### 2. РАСЧЕТ ПО МЕТОДУ ДЕЛЬТА С/О

#### 2.1. Входные данные

Входными данными являются аналитические параметры, рассчитанные по моделям. Используем обозначения, принятые в компании Halliburton.

Для каждой из моделей указывается:

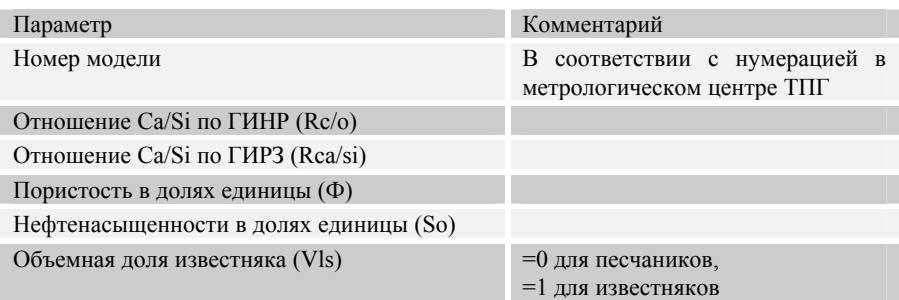

Кроме того, указываются атомные плотности некоторых веществ:

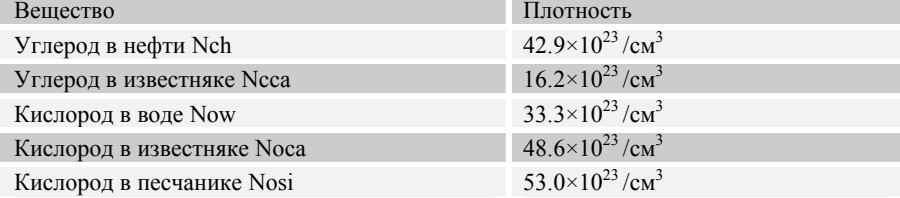

## 2.2. Математическая модель параметра «COIR»

Параметр COIR — отношение счета в окне углерода к счету в окне кислорода по спектру ГИНР (COIR=Rc/o).

Общий вид выражений для модели:

$$
COIR = \alpha 1 * \frac{Yc}{Yo} + \beta 1 * (1 - \Phi) + \gamma 1, \qquad [1]
$$
  
\n
$$
3\dot{q}c\dot{q} \alpha 1, \beta 1, \gamma 1 - \mu c\kappa \omega b\dot{q}e \alpha \omega b\dot{q}d\mu\mu e\kappa b\delta b
$$
  
\n
$$
\frac{Yc}{Yo} \approx \frac{\Phi * So * Nch + (1 - \Phi) * Ncca}{\Phi * (1 - So) * Now + (1 - \Phi) * Nosi}.
$$
 [1.0]

## Уравнение 1.

# Уравнение 2. Модель X — водонасыщенный песчаник ( $\Phi = \Phi x$ , So = 0)  $\text{COIRx} = \alpha 1 * \frac{(1 - \Phi x) * Ncca}{\Phi x * (1 - So) * Now + (1 - \Phi x) * Nosi} + \beta 1 * (1 - \Phi x) + \gamma 1$ . [1.2]

#### Уравнение 3.

Модель Y — нефтенасыщенный песчаник ( $\Phi = \Phi v$ , So = 1)

$$
COIRy = \alpha 1 * \frac{\Phi y * So * Nch + (1 - \Phi y) * Ncca}{(1 - \Phi y) * Nosi} + \beta 1 * (1 - \Phi y) + \gamma 1.
$$
 [1.3]

Система  $\begin{cases} [1.1] \\ [1.2] \\ [1.3] \end{cases}$ решается относительно  $\alpha$ 1,  $\beta$ 1,  $\gamma$ 1.

## 2.3. Математическая модель параметра «LIRI»

Параметр LIRI — отношение счета в окне кальция к счету в окне кремния по спектру ГИНР (LIRI=Rca/si).

Общий вид выражений для модели:

$$
LIRI = (\alpha 2*Vls + \beta 2)* (1-\Phi) + \gamma 2,
$$
здесь 
$$
\alpha 2, \beta 2, \gamma 2 - ucкомые коэффициенты.
$$

Уравнение 1. Модель Вода ( $\Phi = 1$ , So = 0, Vls = 0)

$$
LIRIw = (\alpha 2 * 0 + \beta 2) * 0 + \gamma 2. \qquad [2.1]
$$

#### Уравнение 2.

Модель X — водонасыщенный/нефтенасыщенный песчаник  $(\Phi = \Phi x, So = 0/1, Vls = 0)$ 

$$
LIR1x = (\alpha 2 * 0 + \beta 2) * (1 - \Phi x) + \gamma 2. \qquad [2.2]
$$

#### Уравнение 3.

Модель Y — водонасыщенный/нефтенасыщенный известняк  $(\Phi = \Phi y, So = 0/1, Vls = 1)$ 

$$
LIRly = (\alpha 2 + \beta 2) * (1 - \Phi y) + \gamma 2. \quad [2.3]
$$

Система  $\begin{cases} [2.1] \\ [2.2] \\ [2.3] \end{cases}$ решается относительно  $\alpha$ 2,  $\beta$ 2,  $\gamma$ 2.

#### 2.4. Получение параметра « $\Delta$ C/O»

Уравнение 1. Модель Вода ( $\Phi = 1$ , So = 0, Vls = 0)  $A * LIRI(\Phi = 1, So = 0, V/s = 0) + B + C = COIR(\Phi = 1, So = 0).$  $[3.1]$ 

#### Уравнение 2.

Водонасыщенный песчаник с нулевой пористостью  $(\Phi = 0, So = 0, Vls = 0)$ 

$$
A * LIRI(\Phi = 0, So = 0, Vls = 0) + C = COIR(\Phi = 0, So = 0).
$$
 [3.2]

#### Уравнение 3.

Водонасыщенный известняк с нулевой пористостью  $(\Phi = 0, So = 0, Vls = 1)$ 

$$
A * LIRI(\Phi = 0, So = 0, V|S = 1) + C = COIR(\Phi = 0, So = 0).
$$
 [3.3]

Система  $\begin{cases} 3.2 \\ 3.3 \end{cases}$  решается относительно  $A, B, C$ .

В итоге получаем:

 $\Delta C / O = COIR - A * LIRI - B * \Phi - C + k,$ где к выбирается по известному водосодержащему пласту, чтобы минимизировать  $\Delta C/O$  на нем.

Согласно публикациям компании Halliburton, в настоящее время параметр  $k$  оператор подбирает экспериментально, опираясь на интуицию.

Дальше мы покажем, как распространить идею калибровки по двум пластам на метод Дельта С/О так, что данный параметр может быть вычислен автоматически.

Фактически мы усовершенствуем метод Дельта С/О.

#### 2.5. Получение параметра «нефтенасыщенность»

Основное соотношение, которое используется, следующее:

$$
\Delta C / O = \alpha 1 * \frac{Yc}{Yo} \tag{4}
$$

Подставим в [4] выражение [1.0] и выразим искомый параметр  $S_0$ , т.е. в итоге имеем два уравнения

 $\overline{a}$ 

$$
\Delta C / O = \alpha 1 * \frac{Yc}{Yo};
$$
  

$$
\frac{Yc}{Yo} \approx \frac{\Phi * So * Nch + (1 - \Phi) * Ncca}{\Phi * (1 - So) * Now + (1 - \Phi) * ((1 - Vls) Nosi * Vls * Noca)}
$$

Введем обозначения:

$$
A1 = \Phi * Nch; \quad B1 = (1 - \Phi) * Ncca;
$$
  
\n
$$
C1 = \Phi * Now; \quad D1 = (1 - \Phi) * ((1 - Vls) Nosi * Vls * Noca);
$$
  
\n
$$
\Delta C / O = \alpha 1 * \frac{A1 * So + B1}{C1 * (1 - So) + D1}.
$$

Тогда очевидно, что

$$
\Delta C / O * (C1 * (1 - So) + D1) = \alpha 1 * (A1 * So + B1).
$$

Далее имеем

$$
\Delta C/O \cdot (C1 + D1) - \alpha 1 \cdot B1 = So \cdot (\alpha 1 \cdot A1 + \Delta C/O \cdot C1),
$$

и отсюда получаем

$$
So = \frac{\Delta C/O*(C1+D1) - \alpha 1*B1}{\alpha 1*A1 + \Delta C/O*C1}
$$

Нетрудно видеть, что в выражение для  $S_0$  входит неизвестная величина  $Vls$ .

Величину Vls можно найти из выражения для

$$
LIRI = (\alpha 2 * Vls + \beta 2) * (1 - \Phi) + \gamma 2.
$$

В итоге получаем равенство

$$
Vls = \left(\frac{LIRI - \gamma 2}{1 - \Phi}\right) / \alpha 2.
$$

**В случае терригенных отложений**  $(VIs = 0)$  используют упрощенную формулу

$$
\Delta C/O \approx \alpha 1 * \frac{\Phi * So * Nch}{\Phi * (1 - So) * Now + (1 - \Phi) * Nosi}
$$

Данная формула может быть переписана в виде

$$
\Delta C / O = \alpha 1 * \frac{A1 * So}{C1 * (1 - So) + D1}
$$

Отсюда получаем

$$
\Delta C / O * (C1 * (1 - So) + D1) = \alpha 1 * A1 * So.
$$

Далее, делая очевидные преобразования, имеем

$$
\Delta C/O \cdot (C1 + D1) = So \cdot (\alpha 1 \cdot A1 + \Delta C/O \cdot C1),
$$

и отсюда

$$
So = \frac{\Delta C/O*(C1+D1)}{\alpha 1*A1+\Delta C/O*C1}
$$

## 2.6. Калибровка по пластам

## Сначала рассмотрим более простой случай, а именно, калибровку для терригенных отложений.

Во-первых, имеем вышеприведенную формулу для нефтенасыщенности  $So.$ 

Обозначим  $\overline{CONR}, \overline{LIRI}, \overline{\Phi}$  — усредненные значения COIR, LIRI, Ф по пласту с малой нефтенасыщенностью.

Соответственно получаем усредненное значение

$$
\Delta C / O = \overline{COIR} - A * \overline{LIRI} - B * \overline{\Phi} - C + k.
$$

Введем обозначение

$$
T = \overline{COIR} - A * \overline{LIRI} - B * \overline{\Phi} - C,
$$

тогла имеем равенство

$$
\Delta C / O = T + k.
$$

Формулу для вычисления So можно переписать в виде

$$
So = \frac{(T+k)*(C1+D1)}{\alpha 1*A1+(T+k)*C1}
$$

Далее, делая очевидные преобразования, имеем

$$
So*(a1*A1+T*C1)+So*C1*k = T*(C1+D1)+k*(C1+D1).
$$

Отсюда, очевидно, следует

$$
So * (\alpha 1 * A1 + T * C1) - T * (C1 + D1) = k * (C1 + D1 - So * C1).
$$

В итоге получаем значение калибровочного малого параметра

$$
k = \frac{So*(a1*A1+T*C1)-T*(C1+D1)}{C1+D1-So*C1}
$$

Этот параметр аналогичен параметру  $\Delta y$ , который рассматривался в методе кросс-плот.

Заметим, что, если для калибровки использовать чисто водяной пласт  $(S_0 = 0)$ , то преобразование

$$
\Delta C / O_{New} = \Delta C / O_{old} + k
$$

"посадит  $\Delta C/O$  на водяном пласте на ноль" ввиду того, что

$$
So = 0 \rightarrow k = -T.
$$

Теперь рассмотрим калибровку для произвольных отложений, т.е. с учетом литологии.

Имеем аналогичные формулы

$$
So = \frac{\Delta C/O*(C1+D1)-\alpha 1*B1}{\alpha 1*A1+\Delta C/O*C1},
$$

$$
\Delta C/O = T + k,
$$
  

$$
So = \frac{(T+k)*(C1+D1) - \alpha 1*B1}{\alpha 1*A1 + (T+k)*C1}
$$

Отличие состоит в том, что в числителе появилось дополнительное слагаемое  $-\alpha 1 * B1$ .

Далее получаем

$$
So*(\alpha 1 * A1 + T * C1) + So*C1 * k = T * (C1 + D1) - \alpha 1 * B1 + k * (C1 + D1),
$$
  
\n
$$
So*(\alpha 1 * A1 + T * C1) - T * (C1 + D1) + \alpha 1 * B1 = k * (C1 + D1 - So*C1),
$$

$$
k = \frac{So*(a1*A1+T*C1)-T*(C1+D1)+a1*B1}{C1+D1-So*C1}
$$

Заметим, что в данном случае преобразование

$$
\Delta C / O_{New} = \Delta C / O_{old} + k
$$

"не сажает  $\Delta C/O$  на водяном пласте на ноль" ввиду того, что

$$
So = 0 \to k = \frac{-T * (C1 + D1) + \alpha 1 * B1}{C1 + D1} = -T + \frac{\alpha 1 * B1}{C1 + D1}
$$

Понятно, что " $\Delta C/O$  может быть посажено на водяном пласте на ноль", если из него вычесть константу  $\varepsilon = \frac{\alpha! * \beta!}{C! + D!}$ .

Калибровка по второму пласту с высокой нефтенасыщенностью выполняется таким же образом, как в методе кросс-плот.

Используя опорные пласты, вычисляем величину коэффициента сжатия  $\kappa$ . Аналогично, для каждой конкретной глубины мы пересчитываем значение коэффициента нефтенасыщенности, полагая

$$
kn = kn_0 + (kn_{Calc} - kn_0) * \kappa.
$$

В отличие от метода кросс-плот, в данном случае величина  $kn_{Calc}$  вычислена другим способом.

#### **3. ПРОГРАММНАЯ РЕАЛИЗАЦИЯ**

На основе проведенных исследований и разработанных алгоритмов создана программная система OilTemper для автоматизации процесса вычисления коэффициента нефтенасыщенности.

Она предназначена для проведения расчета нефтенасыщенности по данным углеродно-кислородного каротажа, проводимого приборами ИНГК-С-95 (производитель аппаратуры — НОКБ ГП).

В программе реализованы все алгоритмы, описанные в предыдущих разделах: метод, основанный на применении кросс-плот зависимости аналитических параметров C/O, Ca/Si и коэффициента пористости; модифицированный вариант классического метода "Дельта C/O", созданного и описанного фирмой Halliburton; различные типы калибровок и т.д.

Программа OilTemper на входе принимает увязанные по глубине данные в файлах формата LAS, производит расчет нефтенасыщенности, визуализирует планшет с исходными данными и результатами расчета, формирует итоговую таблицу результатов и производит экспорт выбранных оператором кривых в файл формата LAS версии 2.0.

Программа обладает развитыми средствами визуализации данных, предоставляет возможности для настройки алгоритмов расчета, ручного выделения опорных пластов в процессе калибровки. В программу встроен калькулятор кривых, позволяющий производить простейшие арифметические действия над выбранной кривой: сложение/вычитание и умножение/деление.

Кроме того, предусмотрен механизм сохранения текущего состояния программы с возможностью последующей загрузки для просмотра и анализа. Это позволяет контролировать действия пользователя программы при проведении расчета и при необходимости вносить коррективы.

Программа OilTemper реализована в среде Visual C++ 6.0 и является полнофункциональным 32-х разрядным приложением, работающим под операционной системой из семейства Microsoft Windows.

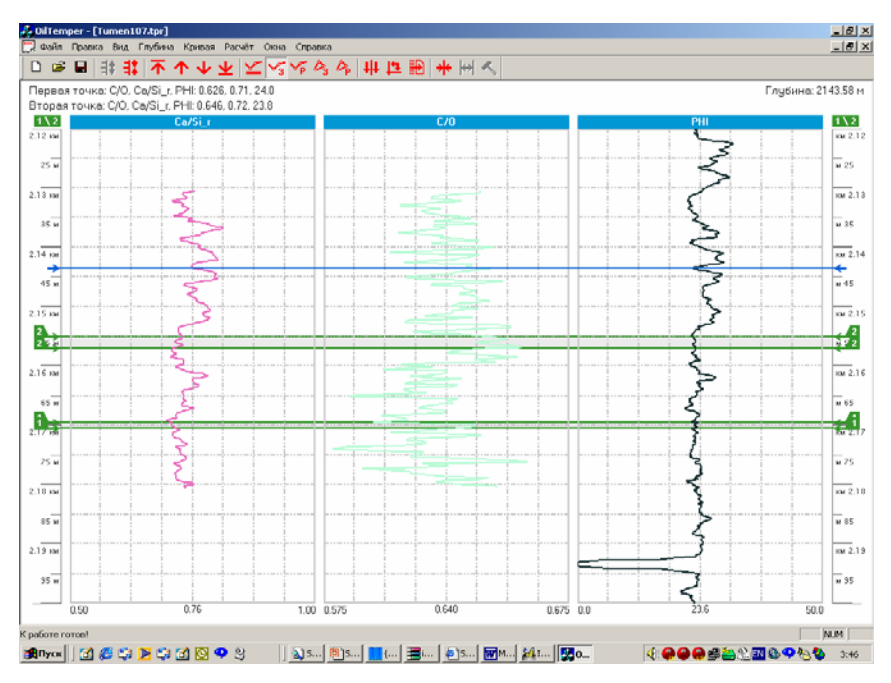

*Рис. 10.* Главное окно программы OilTemper

## **4. РЕЗУЛЬТАТЫ ПРОЕКТА ПО РАСЧЕТУ КОЭФФИЦИЕНТА НЕФТЕНАСЫЩЕННОСТИ**

- 1. Предложены и испытаны 4 метода расчета коэффициента нефтенасыщенности:
	- по спектру ГИРЗ с помощью кросс-плота;
	- по спектру ГИНР с помощью кросс-плота;
	- методом  $\Delta$ C/O (Halliburton) по спектру ГИРЗ;
	- методом ∆C/O (Halliburton) по спектру ГИНР.
- 2. На моделях все они работают достаточно хорошо.
- 3. Расчеты на скважинах показали, что наиболее хорошим методом является расчет по спектру ГИРЗ с помощью кросс-плота.
- 4. Заслуживают также внимания расчеты методом ∆C/O (Halliburton) по спектру ГИНР.
- 5. Отличие данных на моделях и в скважинах состоит в следующем. Вследствие литологии, обсадной колонны и других причин соответствующие измерениям точки смещаются в пространстве C/O, Ca/Si, или можно считать, что смещается или даже деформируется кросс-плот.
- 6. Сейчас мы считаем, что кросс-плот может перемещаться вдоль вертикальной оси C/O и сжиматься (растягиваться).
- 7. Чтобы определить величину параллельного переноса вдоль вертикальной оси C/O и коэффициента сжатия, предложено использовать калибровку по двум пластам. Оператор выделяет два слоя: с малой нефтенасыщенностью (в идеале, водонасыщенный) и с большой нефтенасыщенности и указывает их предполагаемую нефтенасыщенность (например 0% и 50%). Из этих данных программа вычисляет величину параллельного переноса вдоль вертикальной оси C/O и коэффициент сжатия кросс-плота. Дальше мы их используем для обработки всех остальных данных по скважине.
- 8. Калибровка по двум пластам была распространена и на методы ∆C/O (Halliburton), т.е. они были уточнены.
- 9. Рассмотрение данных со скважин с помощью специальной программы, позволяющей увидеть точки в трехмерном пространстве, показало, что кросс-плот может поворачиваться в пространстве. С одновременным ростом карбонатности и нефтенасыщенности правая сторона кроссплота резко поднимается вверх. Необходимо уточнение этого момента.
- 10. Фактически необходимо корректно выставить "линию воды", или, если работать в трехмерном пространстве (учесть еще пористость), то — "плоскость воды". После чего можно предположить, что все 4 методики сблизятся, они будут давать близкие результаты, с точностью до расхождений, которые здесь не описываются, например, вызванные присутствием газа.
- 11. По поводу метода, используемого в настоящее время интерпретаторами, обрабатывающими скважинные данные, можно сказать следующее. Они домножают графики C/O, Ca/Si на некоторые два коэффициента, полагаясь на интуицию и опыт, совмещают и дальше смотрят расхождение.
- 12. В действительности, мы поняли, что дело обстоит следующим образом. Можно считать, что коэффициент один, а второй равен единице, просто поделим их на один из них. Мы поняли, что этот коэффициент в идеале должен быть равен тангенсу угла наклона кросс-плота (или

величине обратной, смотря что на что полелили, на первый или на второй коэффициент).

- 13. Таким образом, интерпретаторы, обрабатывающие скважинные данные, интуитивно подбирают тангенс угла наклона кросс-плота. Поэтому, если предложить алгоритм вычисления этого угла, то фактически произойдет формализация их эмпирического метода, всё сможет сделать программа и более точно, т.к. используется кросс-плот и т.д.
- 14. Вывод можно сделать следующий. Разработку алгоритмов по расчету нефтенасыщенности следует продолжить. В итоге может быть достигнут прогресс в уточнении алгоритмов в той мере, в которой это устроило бы практиков, непосредственно работающих на нефтепромыслах.

#### СПИСОК ЛИТЕРАТУРЫ

- 1. Xu Jinwu, Zhang Zongjian. Improved Carbon/Oxigen Log Interpretation Techniques under Variable Formation Water Salinity. — Shengli Well Logging Co., December 1999. - 12 p.
- 2. Джекобсон Л.А., Этридж Р., Симпсон Дж. Новый прибор малого диаметра с высокими характеристиками для мониторинга продуктивных пластов. -Hulliburton Energy Services, 1994. — 14 c.